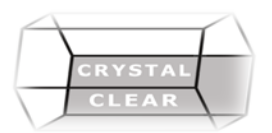

# **Adobe Acrobat Pro**

# **Design your own course content:**

Select your favorite topics or call us to help you identify which skills you'll need for your work or project!

#### **Multiple sources of PDF documents**

- Create PDF Documents from a File
- Create a PDF Document Using the Print Command
- Create a PDF Document from Web Pages
- Create a PDF Document Using Email Applications
- Create a PDF Document from Office ribbon

# **Navigating to a Specific Content**

- Perform a Search
- Work with Links
- Manage Bookmarks

#### **Updating PDF Documents**

- Manipulate PDF Document Pages
- Edit Content in a PDF Document
- Add Page Elements
- Extract Content from a PDF Document

#### **Working with Multiple PDF Documents**

- Control Access to Multiple PDF Documents
- Search Multiple PDF Documents

#### **Reviewing PDF Documents**

- Initiate a Review
- Review a PDF Document
- Compare PDF Documents

#### **Validating PDF Documents**

- Understand Digital Signature technology
- Verify a Digital ID

### **Converting PDF Files**

- Optimize PDF Files
- Convert PDF Files to Other Formats

# **Enhancing PDF Documents**

- Embed Multimedia
- Index Documents
- Batch Process PDF Documents

# **Create a PDF Form**

- Add Text Form Fields
- Create Calculations
- Create Fields with Predefined Responses
- Create Buttons

#### **Tracking Forms**

- Compile Returned Forms into a PDF Package
- Organize Collected Data in a Spreadsheet